#### **DCIC** [Organización de Computadoras]

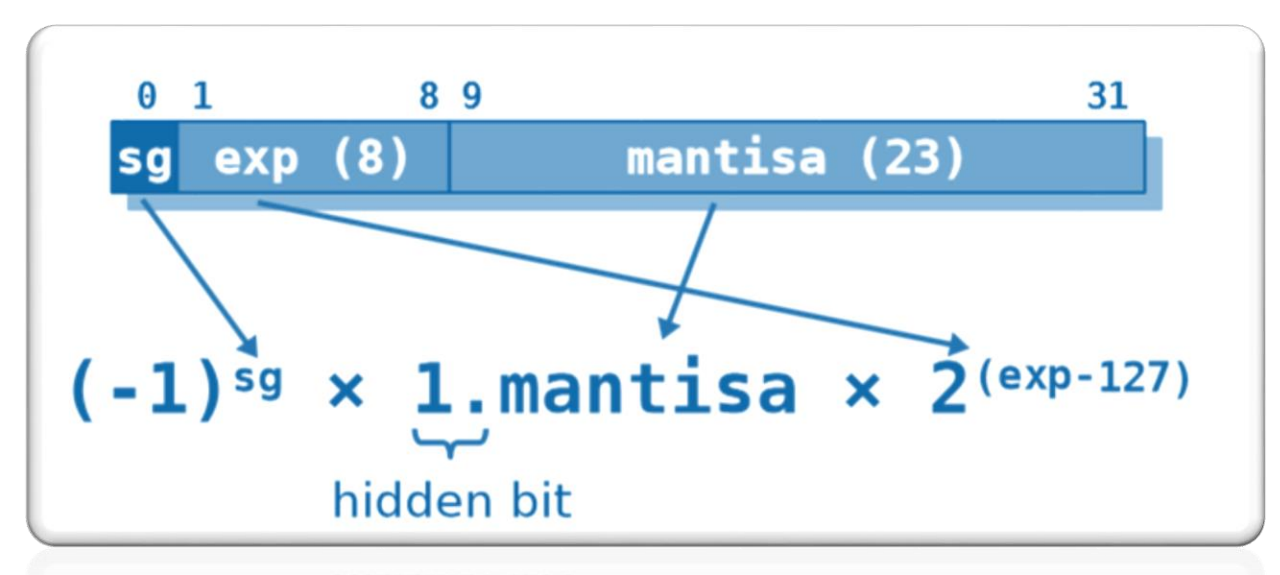

ARITMÉTICA DE PUNTO FLOTANTE (FLP):

NORMA IEEE-754: CARACTERÍSTICAS Y OPERACIONES.

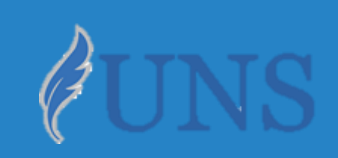

Dpto. de Cs. e Ing. de la Computación. Universidad Nacional del Sur.

## Copyright

- o Copyright © 2017-2022 Ing. [Federico](http://cs.uns.edu.ar/~federico.joaquin) Joaquín (federico.joaquin@cs.uns.edu.ar)
- o El uso total o parcial de este material está permitido siempre que se haga mención explícita de su fuente: **"Notas de Clase. Organización de Computadoras." Federico Joaquín. Universidad Nacional del Sur. (c) 2017- 2022.**
- o Las presentes transparencias constituyen una guía acotada y simplificada de la temática abordada, y deben utilizarse únicamente como material adicional o de apoyo a la bibliografía indicada en el programa de la materia.

Complemente este documento con otros recursos online

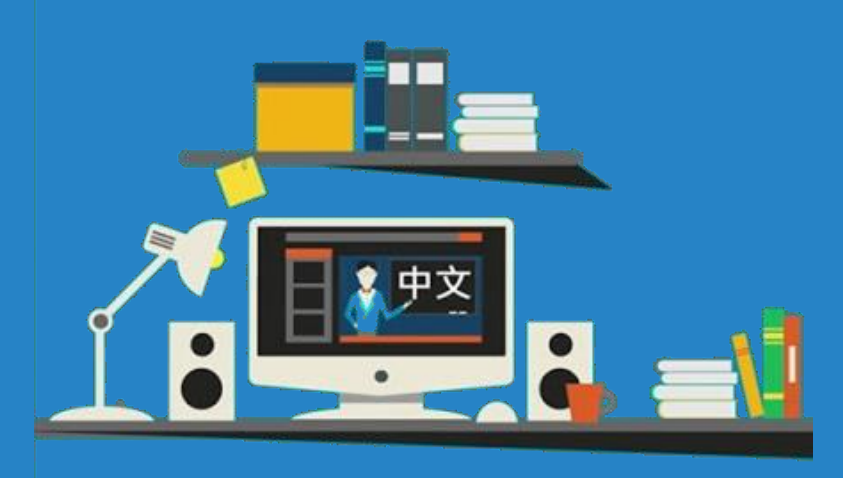

### Enlaces externos de interés

- Acceda a información útil mediante enlaces externos a:
	- **código fuente** disponible de forma **online**.
	- **otro material** disponible de forma **online**.
- Un video tutorial sobre los temas que aborda este documento puede encontrarse en:

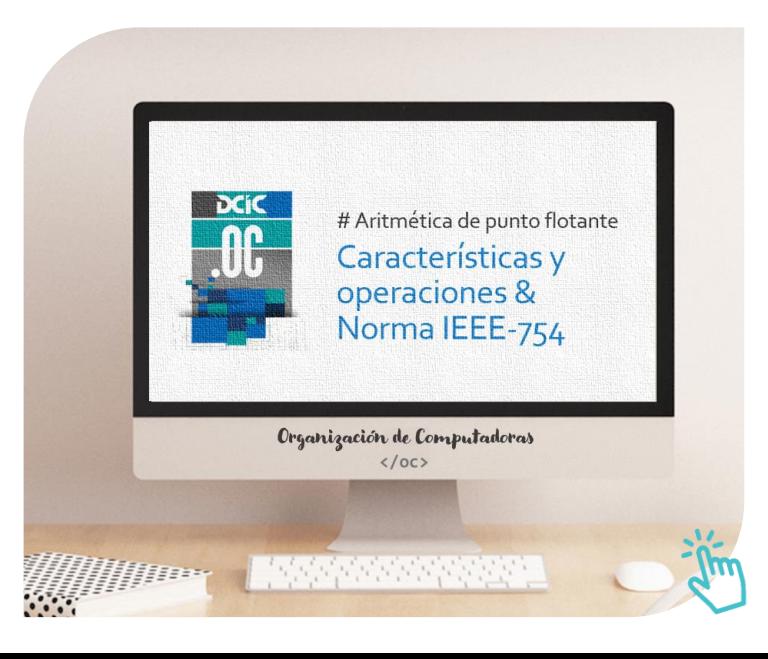

# FLP :: Norma IEEE-754

INTRODUCCIÓN & CARACTERÍSTICAS.

jueves, 29 de septiembre de 2022  $\hskip1cm \text{O}$ rganización de Computadoras – 2º cuatrimestre 2022  $\hskip1cm \text{4}$ 

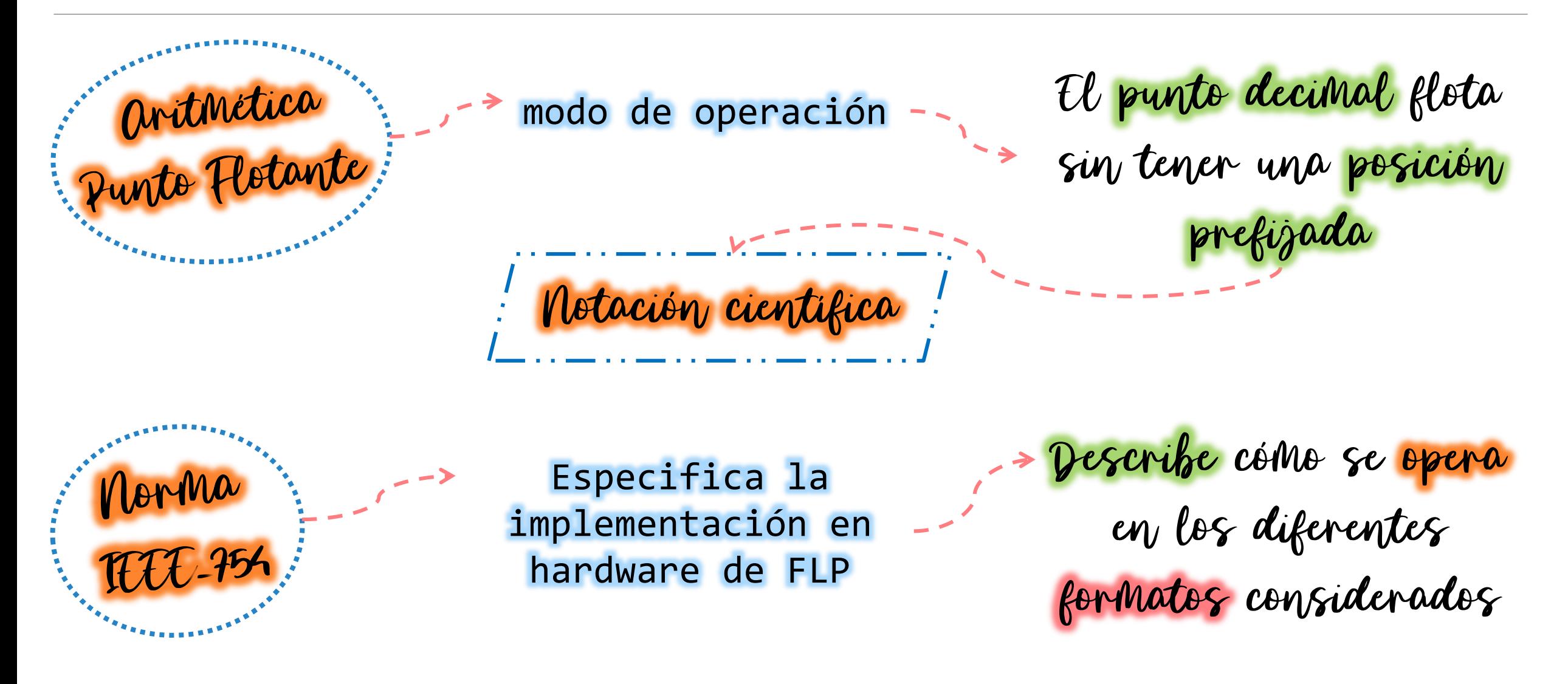

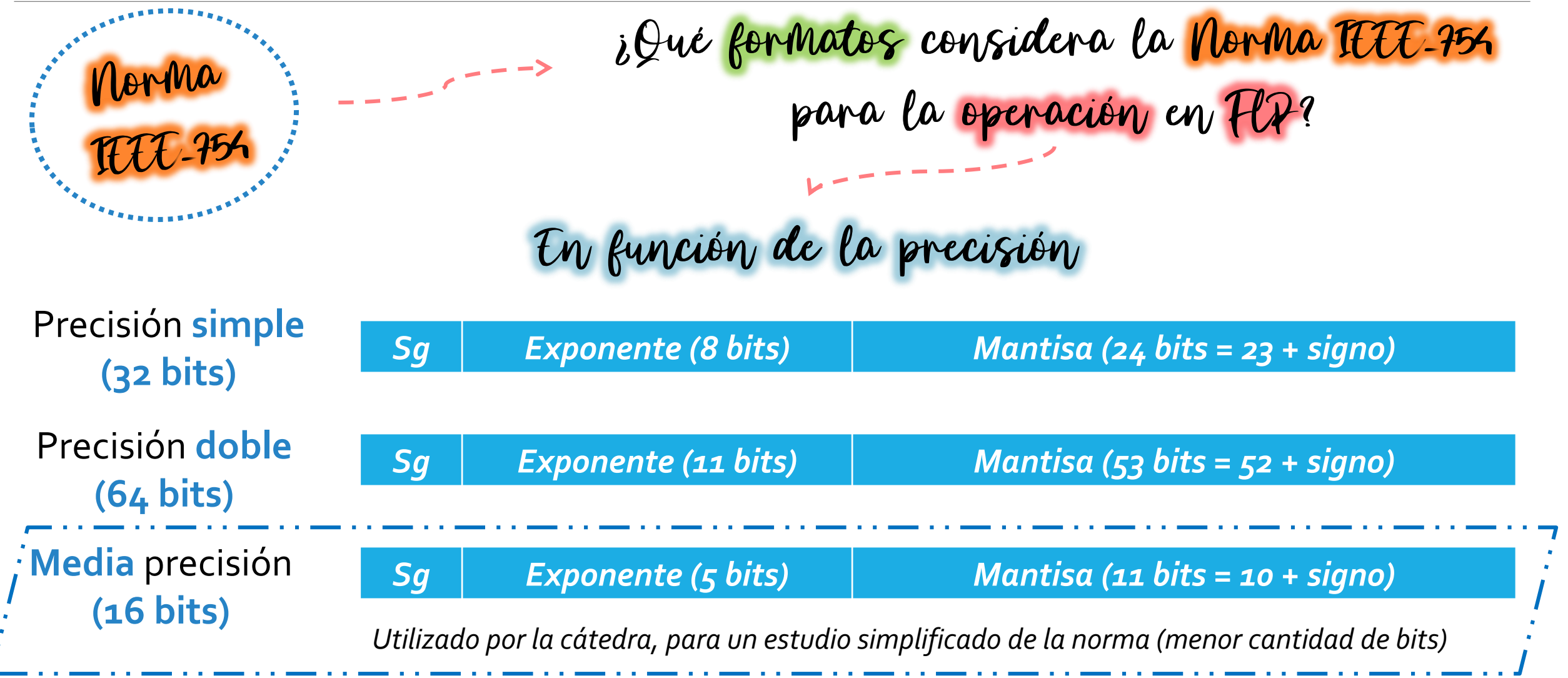

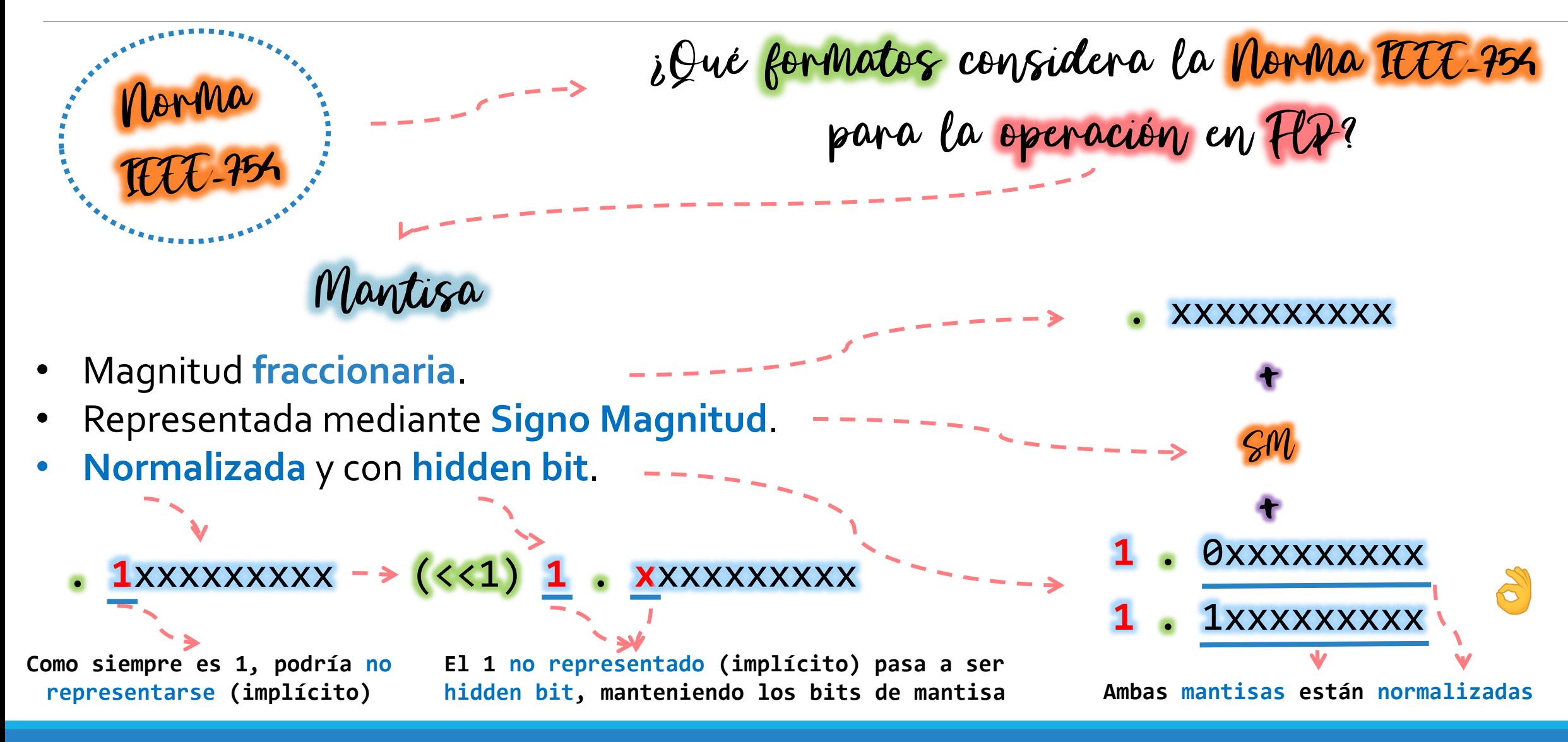

jueves, 29 de septiembre de 2022  $\hskip1cm$  Organización de Computadoras – 2º cuatrimestre 2022  $\hskip1cm$   $\hskip1cm$  7

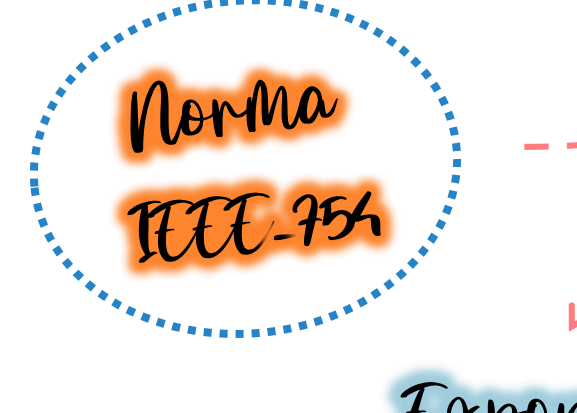

¿Qué formatos considera la Norma IEEE-754 para la operación en FLP?

Exponente

- Representado en **exceso**.
- El exponente en exceso se codifica **diferente** al esquema anteriormente visto para **FLP**.
- Esto es así dado que el **exponente 0** (cero) se utiliza para codificar el número **cero** y los **denormals** (números **no normalizados)**.

Valor de exponente +  $b^{\wedge}(e-1) - 1$ Para el formato de **media precisión**, el exceso es  $2^{\wedge}$ (5-1)-1 = 15

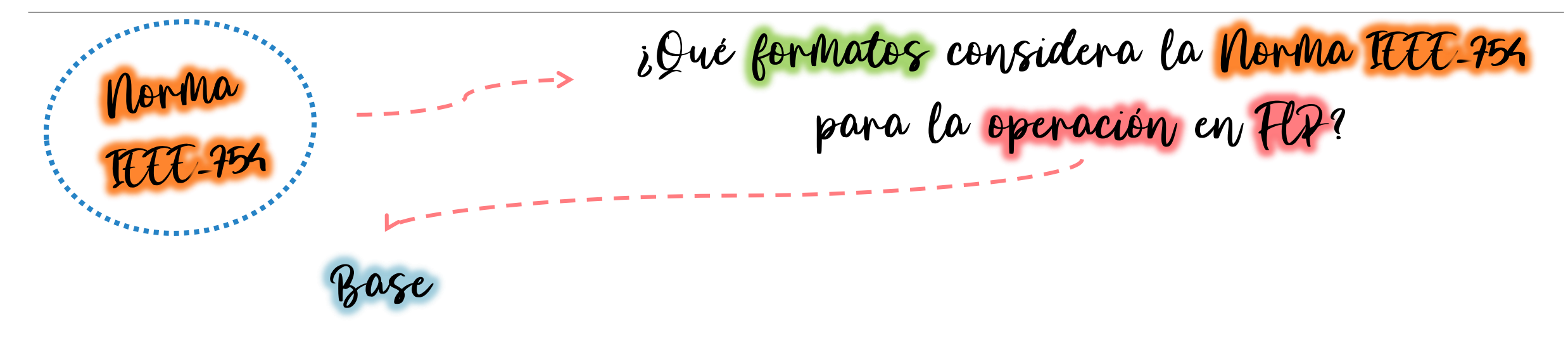

- Se asume la base **implícita** (no se debe representar).
- Se usa de exclusivamente la **base 2**.

### FLP :: IEEE-754 : Ejemplo

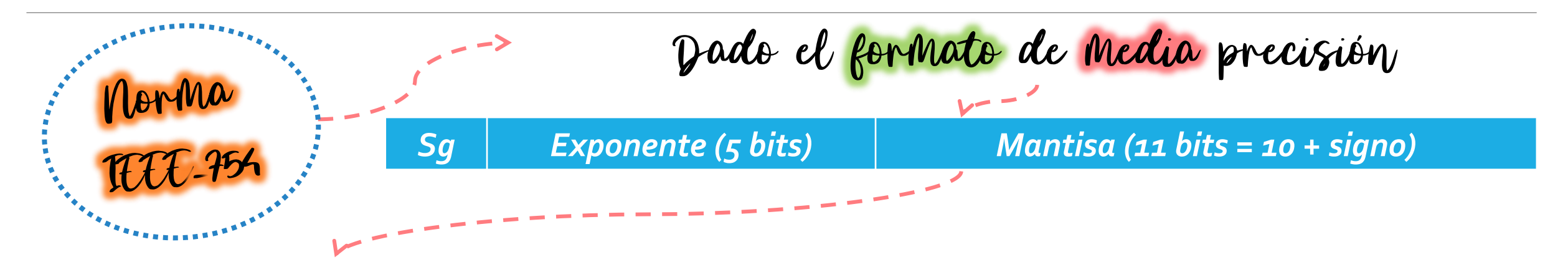

Representar el valor n = -14.875

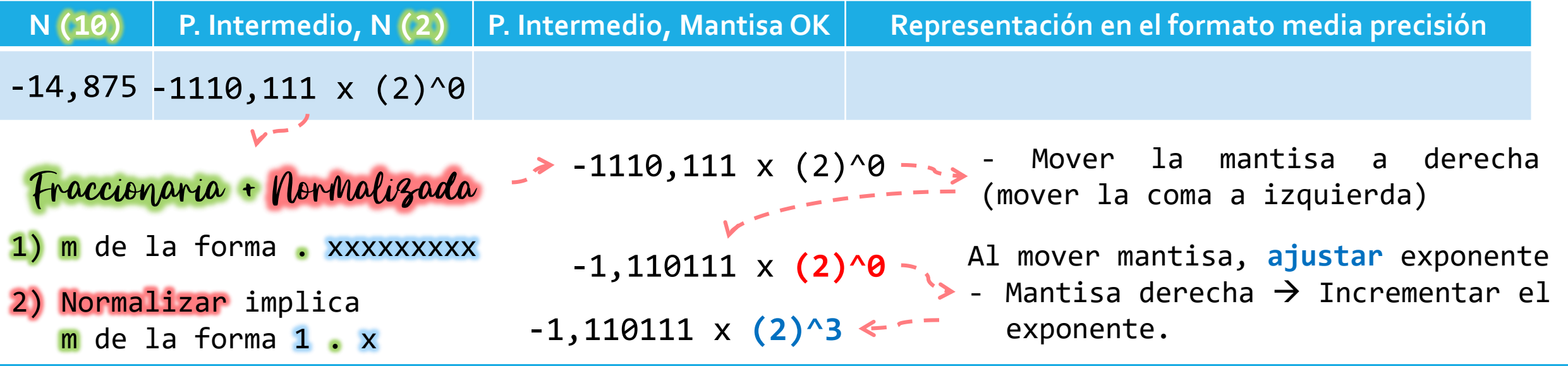

Organización de Computadoras – 2º cuatrimestre 2022 jueves, 29 de septiembre de 2022 10

### FLP :: IEEE-754 : Ejemplo

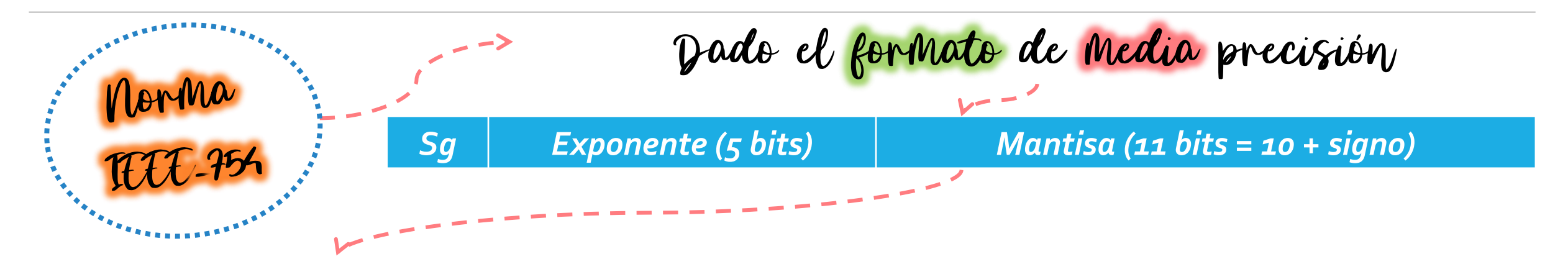

Representar el valor n = -14.875

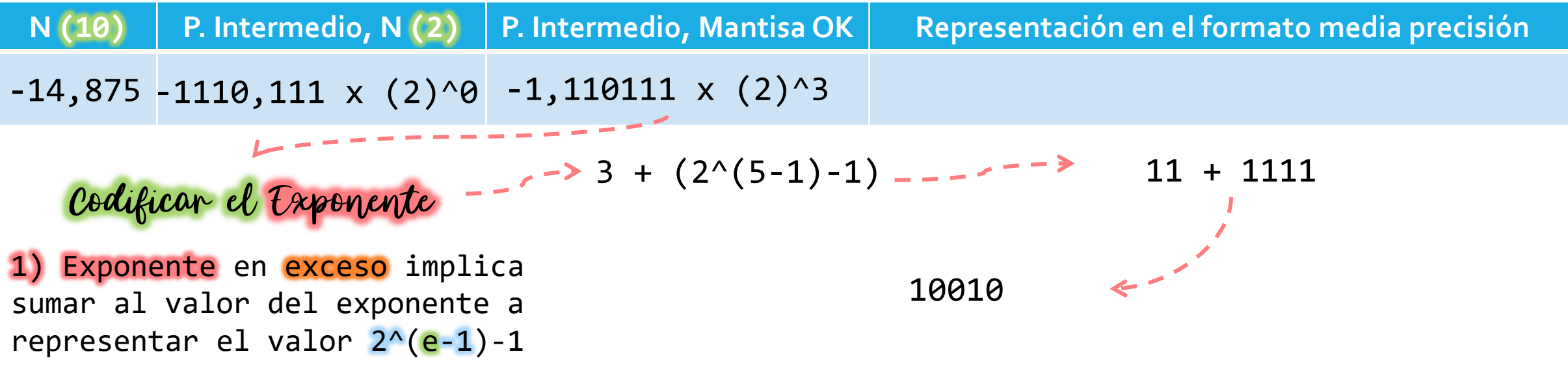

jueves, 29 de septiembre de 2022 Organización de Computadoras – 2º cuatrimestre 2022 11

### FLP :: IEEE-754 : Ejemplo

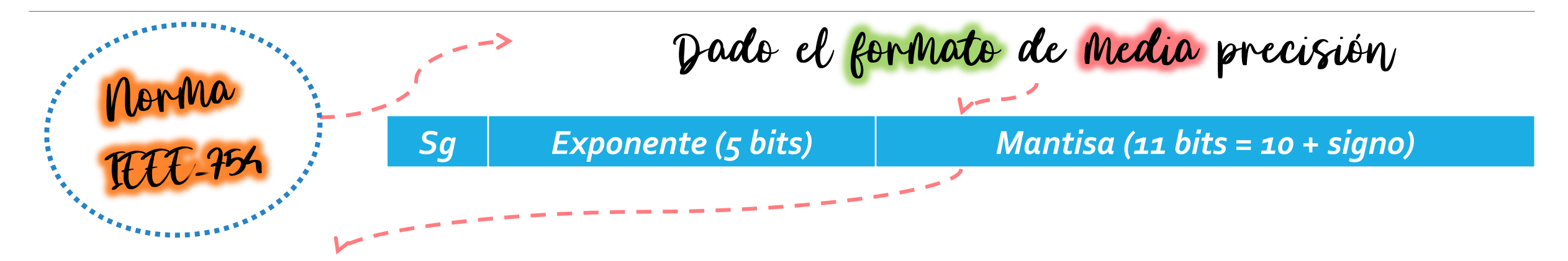

Representar el valor n = -14.875

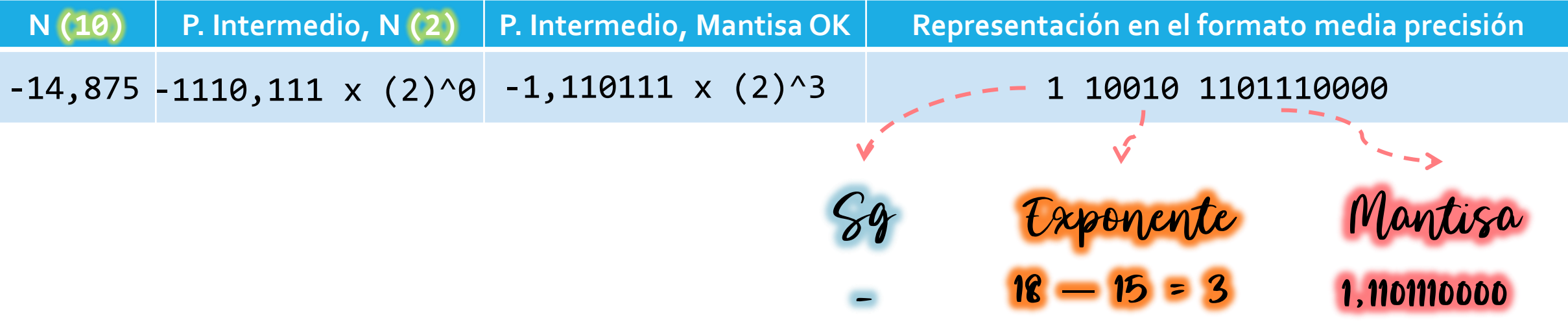

# FLP :: Norma IEEE-754

O PERACIÓN DE SUMA Y MULTIPLICACIÓN.

jueves, 29 de septiembre de 2022  $\hskip1cm \text{O}$ rganización de Computadoras – 2º cuatrimestre 2022  $\hskip1cm \text{O}$  and

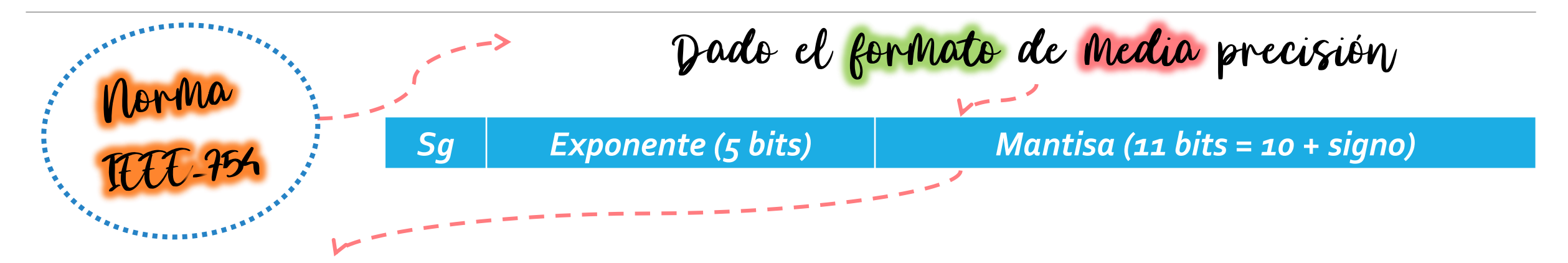

Sumar los valores  $n = -14,875$  y  $m = 0.703125$ 

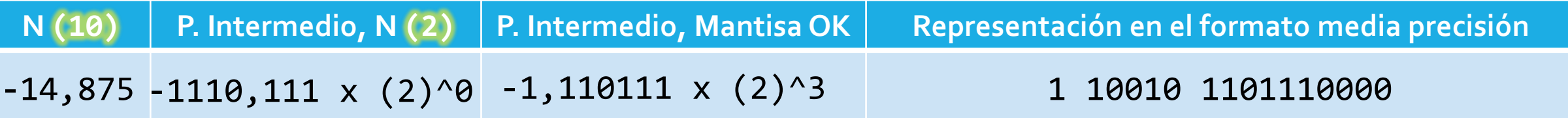

A binario + Fraccionaria y Normalizada  $+$  Codificar exponente y signo

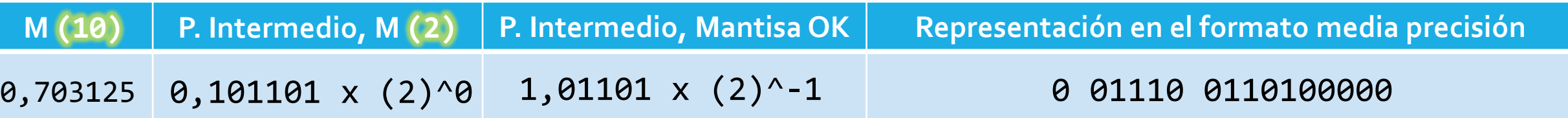

jueves, 29 de septiembre de 2022 Organización de Computadoras – 2º cuatrimestre 2022 14

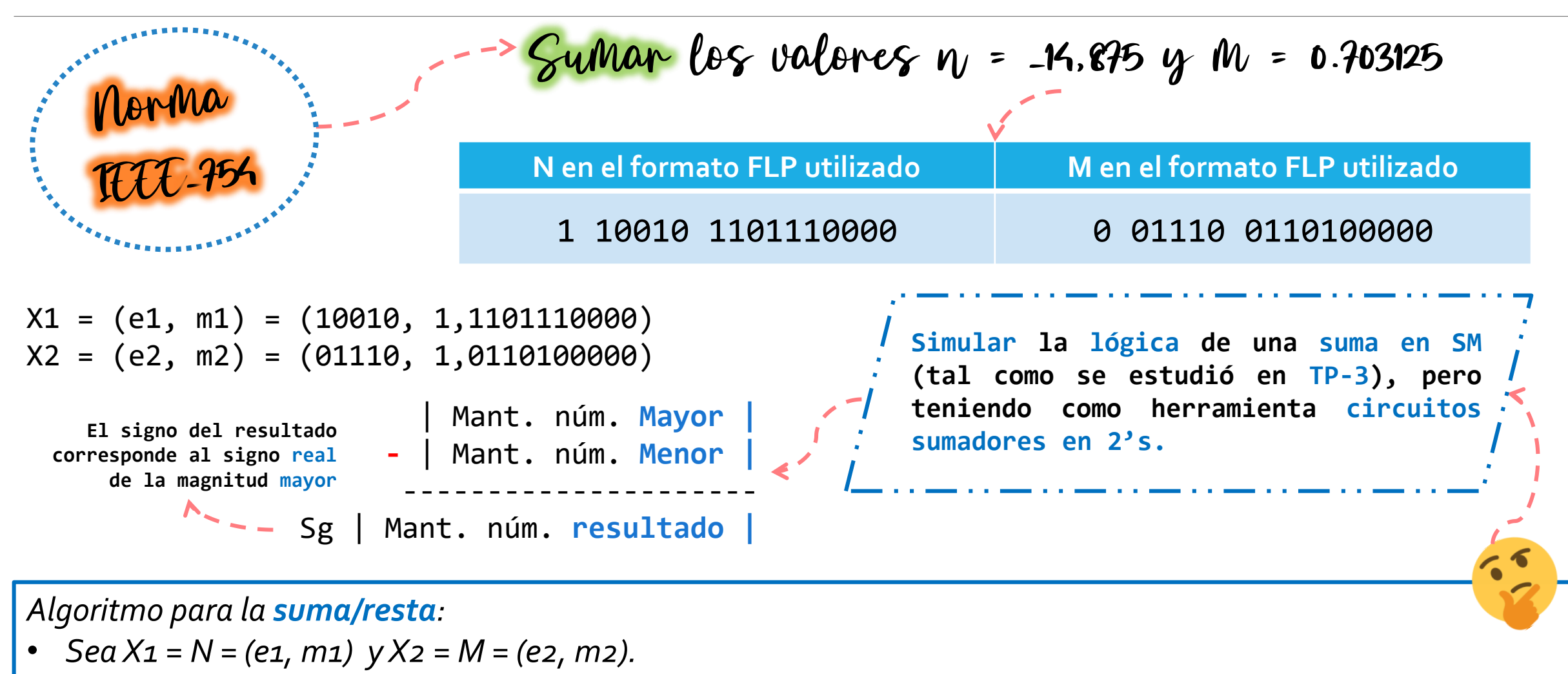

• *Aplicaremos el algoritmo de suma en SM, utilizando sumadores en 2's implementados en hardware.*

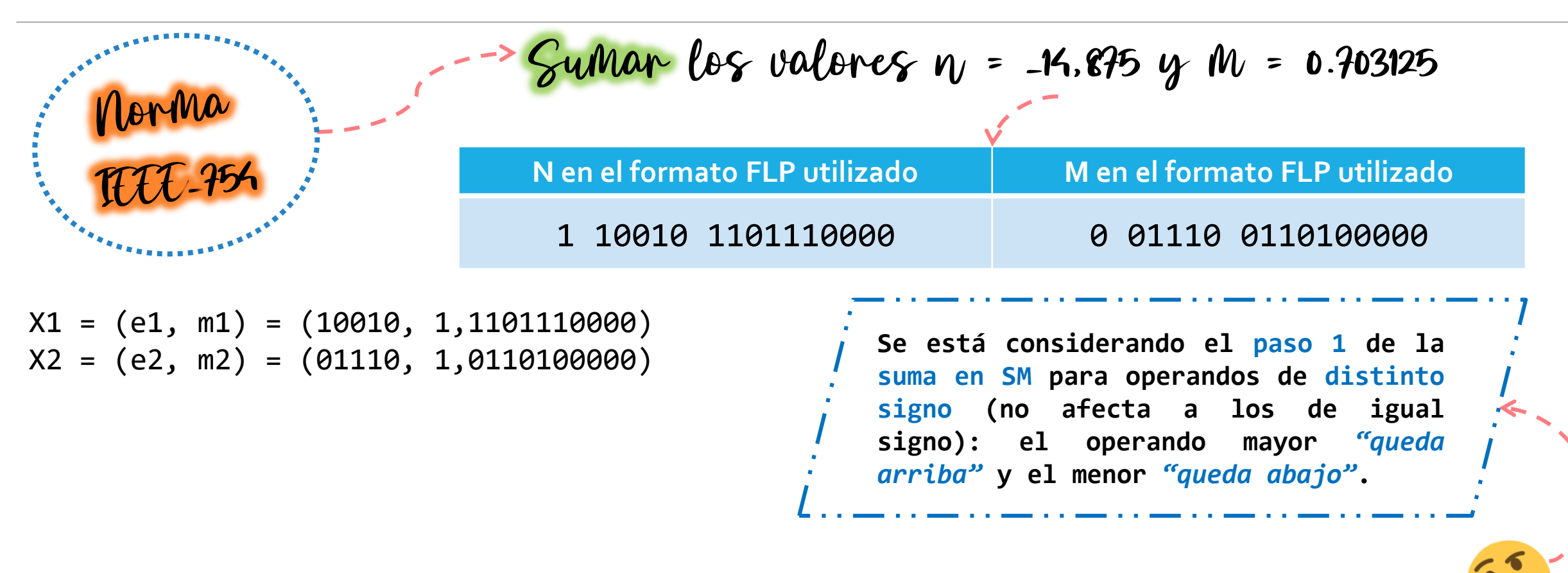

*Algoritmo para la suma/resta:*

• Comparar los exponentes. En caso de que e1 < e2 intercambiar los operandos, a fin de que la diferencia  $d = e_1 - e_2$  sea positiva. Notaremos los nuevos operandos como x1' y x2' ( $|x_1'|$  >=  $|x_2'|$ ).

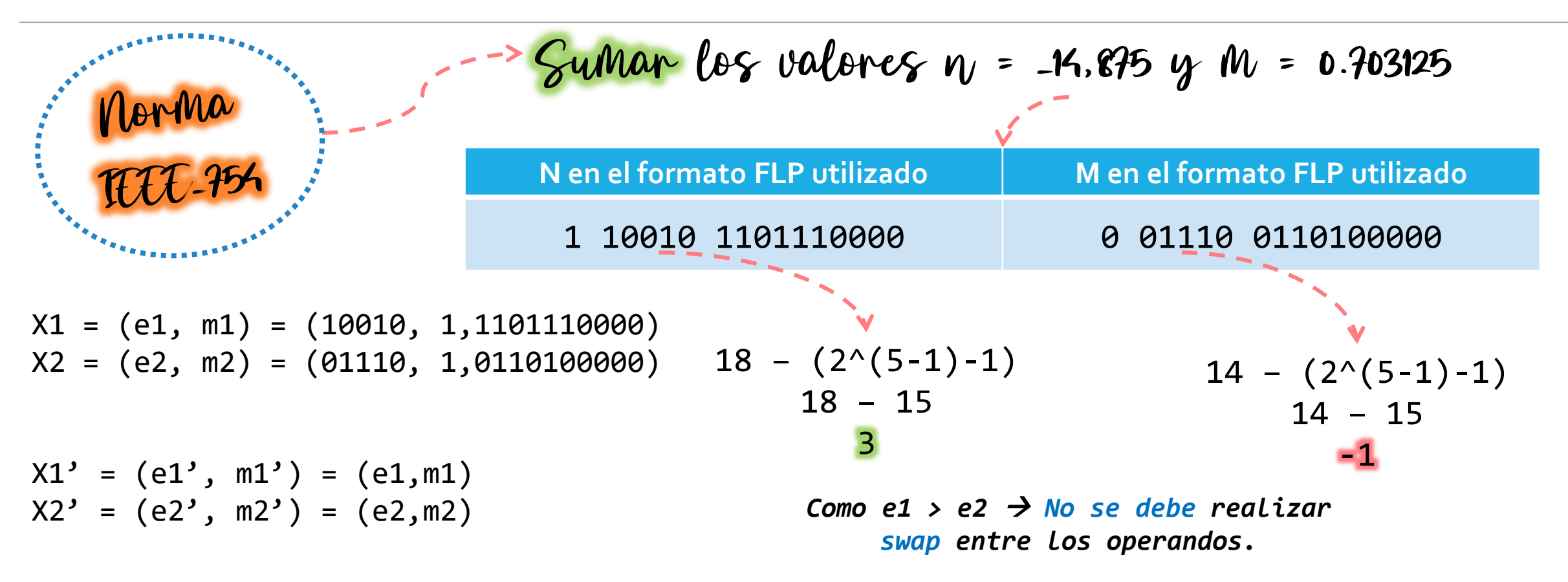

*Algoritmo para la suma/resta:*

• Comparar los exponentes. En caso de que e1 < e2 intercambiar los operandos, a fin de que la diferencia  $d = e_1-e_2$  sea positiva. Notaremos los nuevos operandos como x1' y x2' ( $|x_1'|>=|x_2'|$ ).

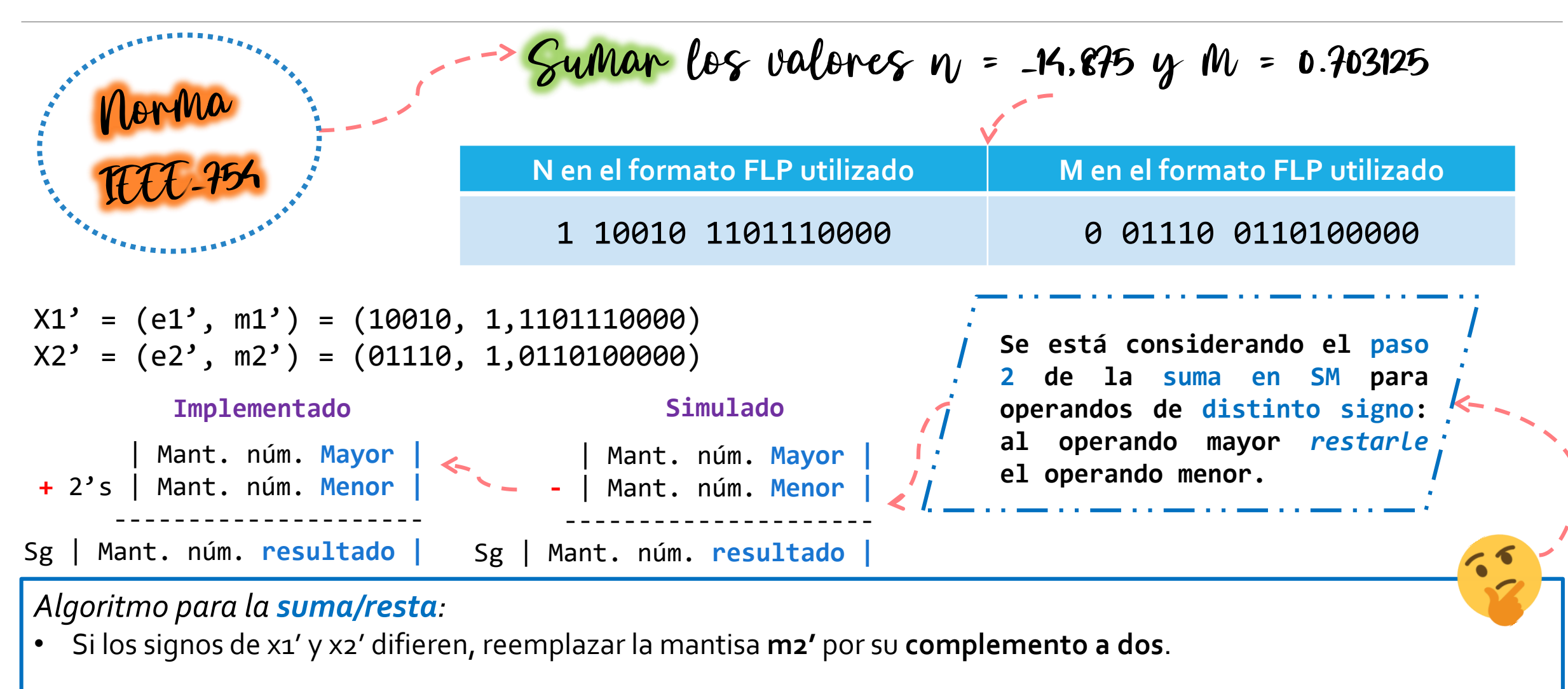

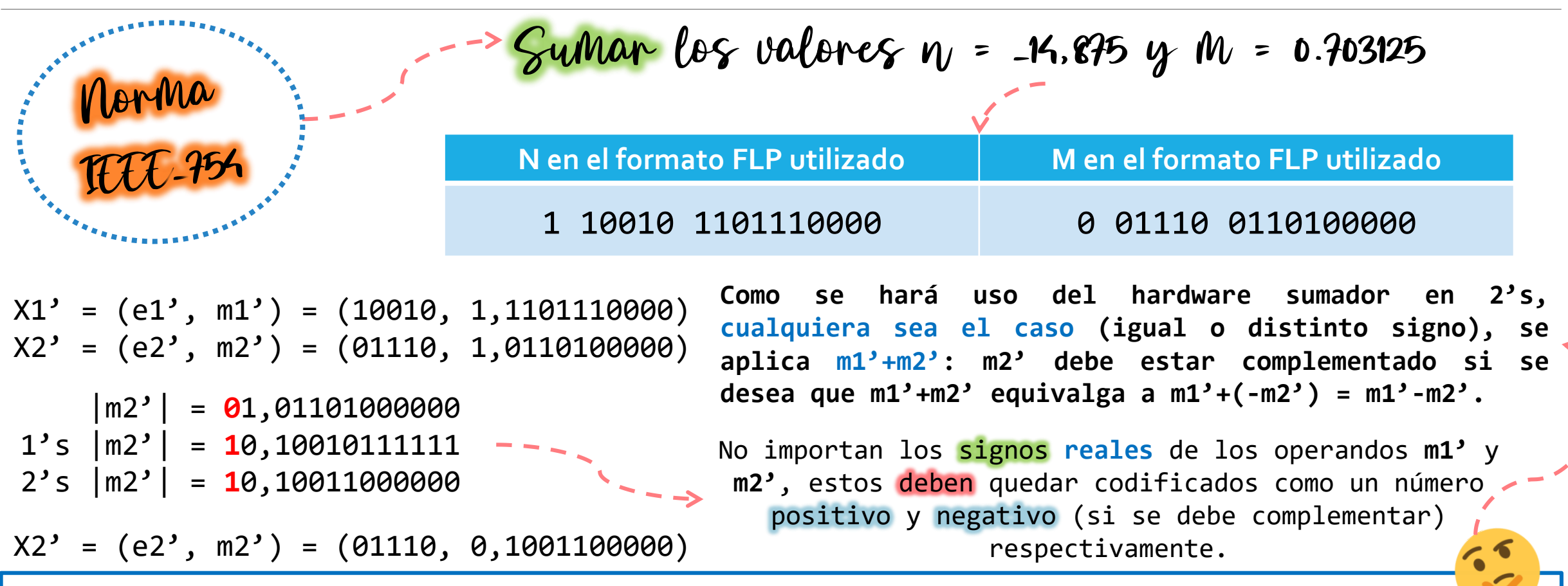

#### *Algoritmo para la suma/resta:*

• Si los signos de x1' y x2' difieren, reemplazar la mantisa **m2'** por su **complemento a dos**.

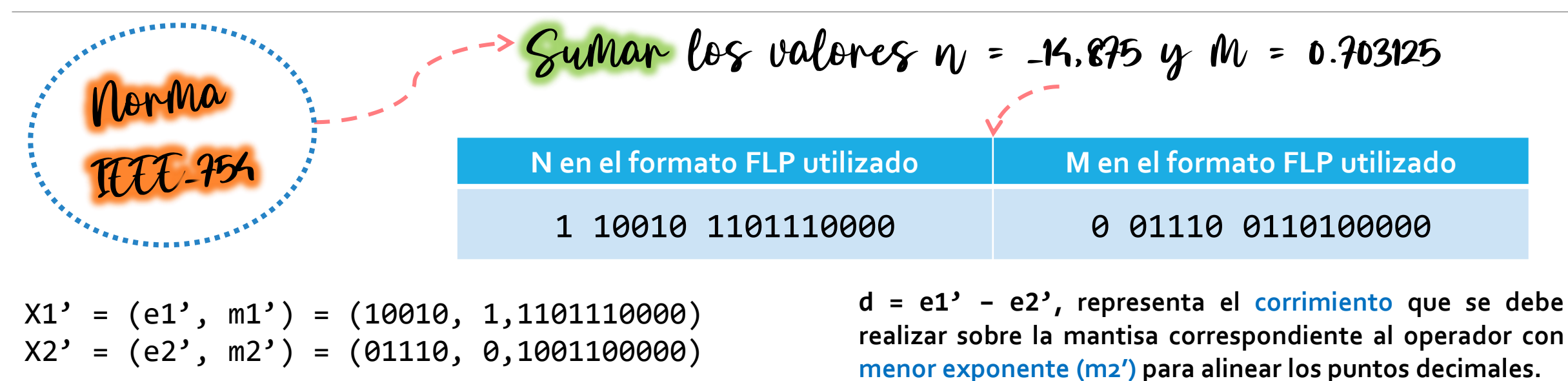

$$
(m2' \rightarrow 4) = 1,1110100110 \t\t0 \t\t0 \t\t0 \t\t0
$$
\n
$$
G R S
$$
\n
$$
d = 3 - (-1) = 4
$$
\nIngresan **bits iguales al signo** de m2'   
\n
$$
(si se complementó 1's, sino 0's)
$$
\n
$$
d = 3 - (-1) = 4
$$
\nrealizar el **corrimiento**?

#### *Algoritmo para la suma/resta:*

• Colocar **m2'** en un registro de desplazamiento y correr **d** lugares a la derecha. De los bits que se descartan por el extremo derecho armar los bits **G, R y S.**

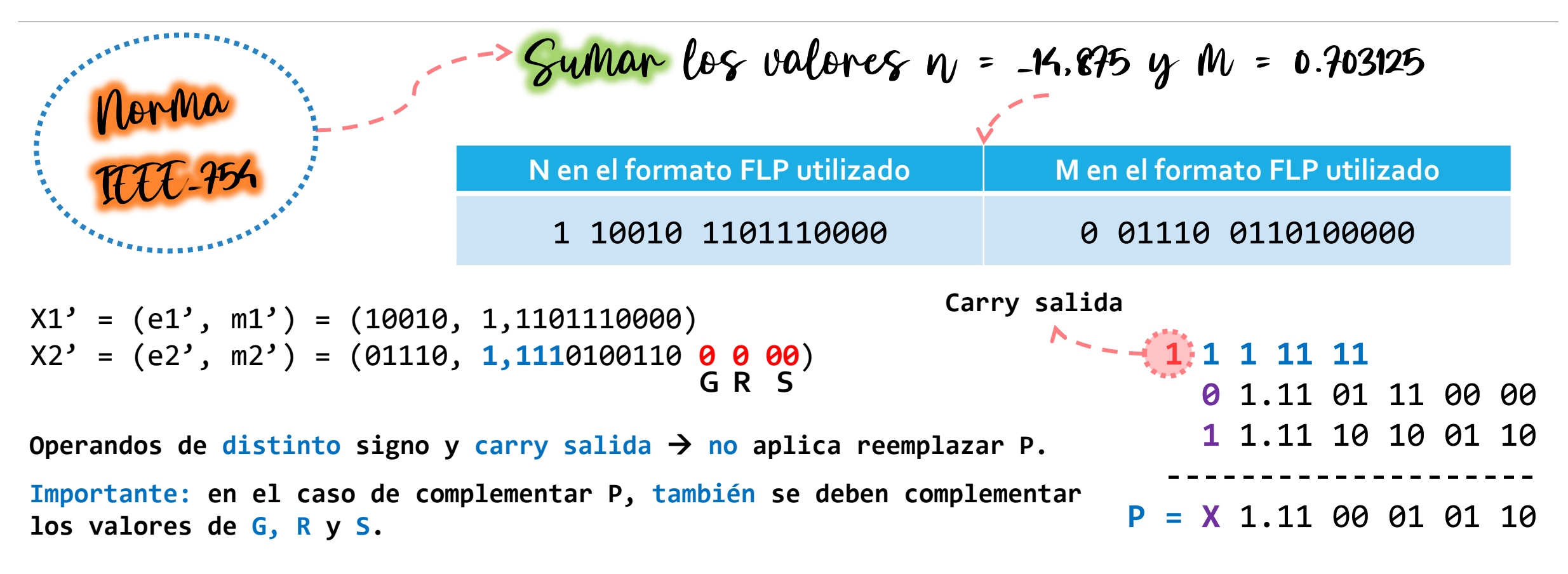

#### *Algoritmo para la suma/resta:*

• Computar el resultado preliminar **P = m1' + m2'.** Si los signos de los operandos **son distintos** y **no hay carry** de **salida**, reemplazar a **P** por su complemento a dos.

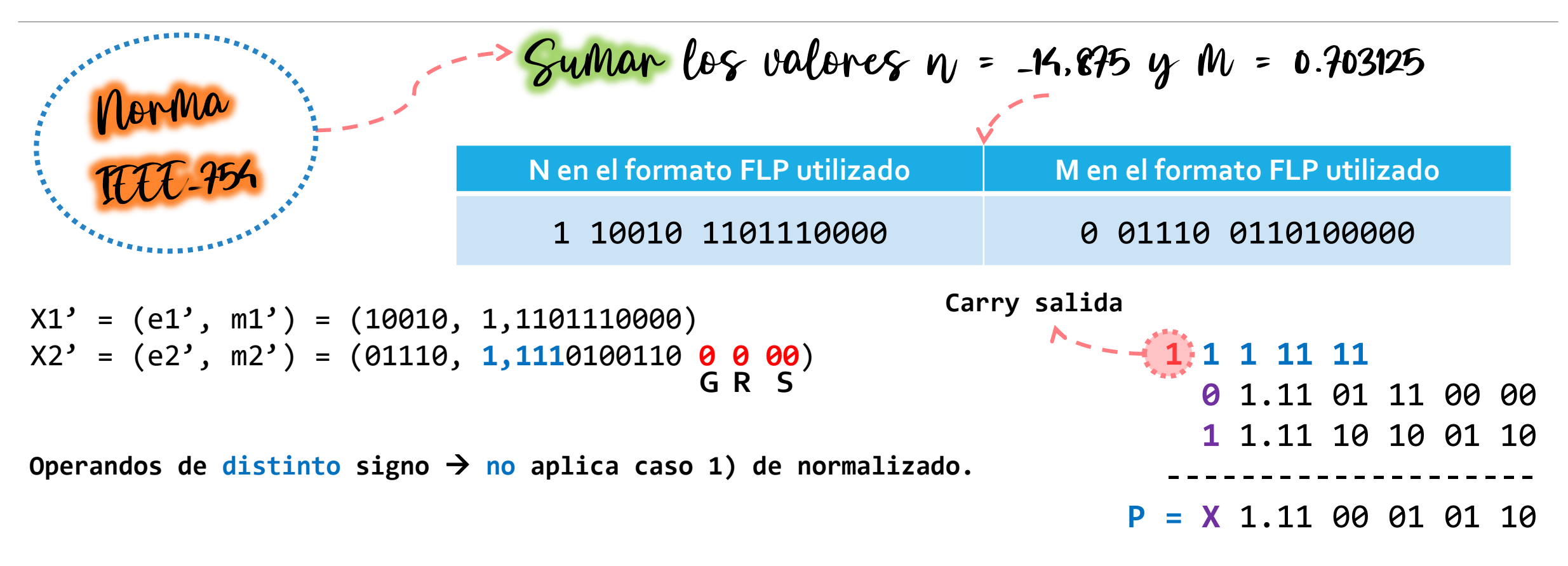

#### *Algoritmo para la suma/resta:*

• Normalizar a **P** de acuerdo al siguiente detalle: 1) si los signos de los operandos **son iguales** y **hay carry** de **salida**, **desplazar** a **P un lugar a la derecha**, ingresando el 1 del carry (hubo **overflow virtual**)

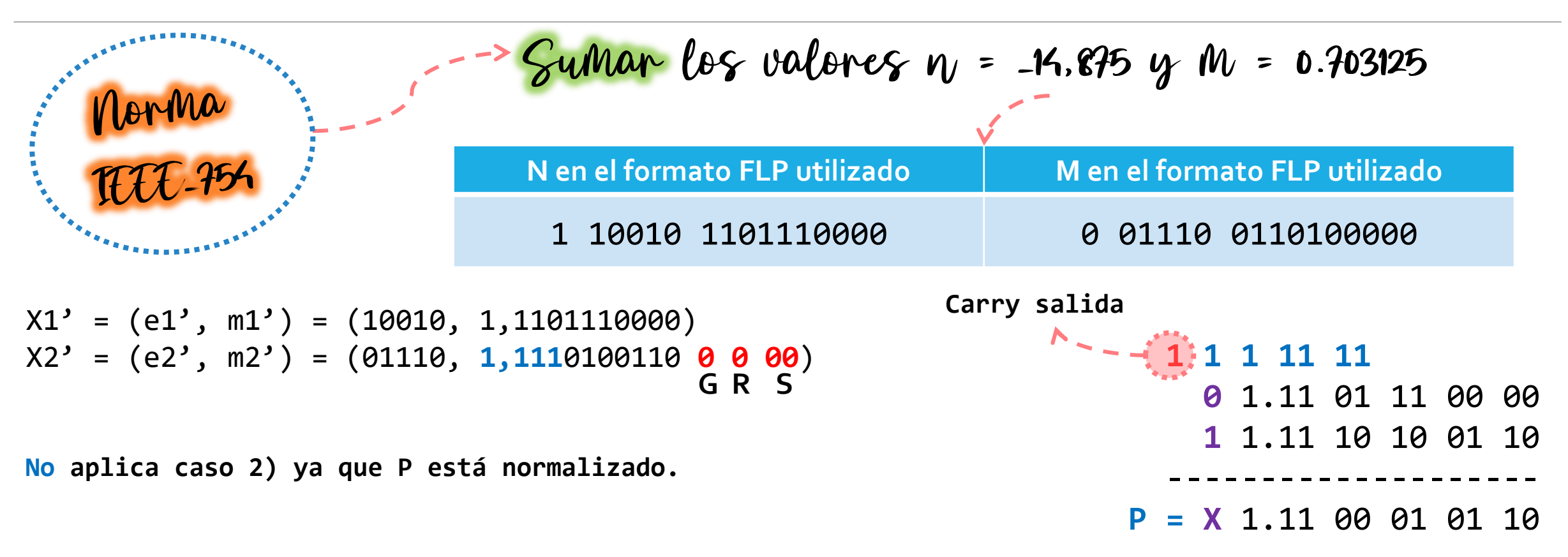

#### *Algoritmo para la suma/resta:*

• Normalizar a **P** de acuerdo al siguiente detalle: 2) caso contrario, **desplazar P** a la **izquierda** hasta obtener una **mantisa normalizada**. El primer desplazamiento hace **ingresar aG**, pero los restantes deben ingresan **ceros.**

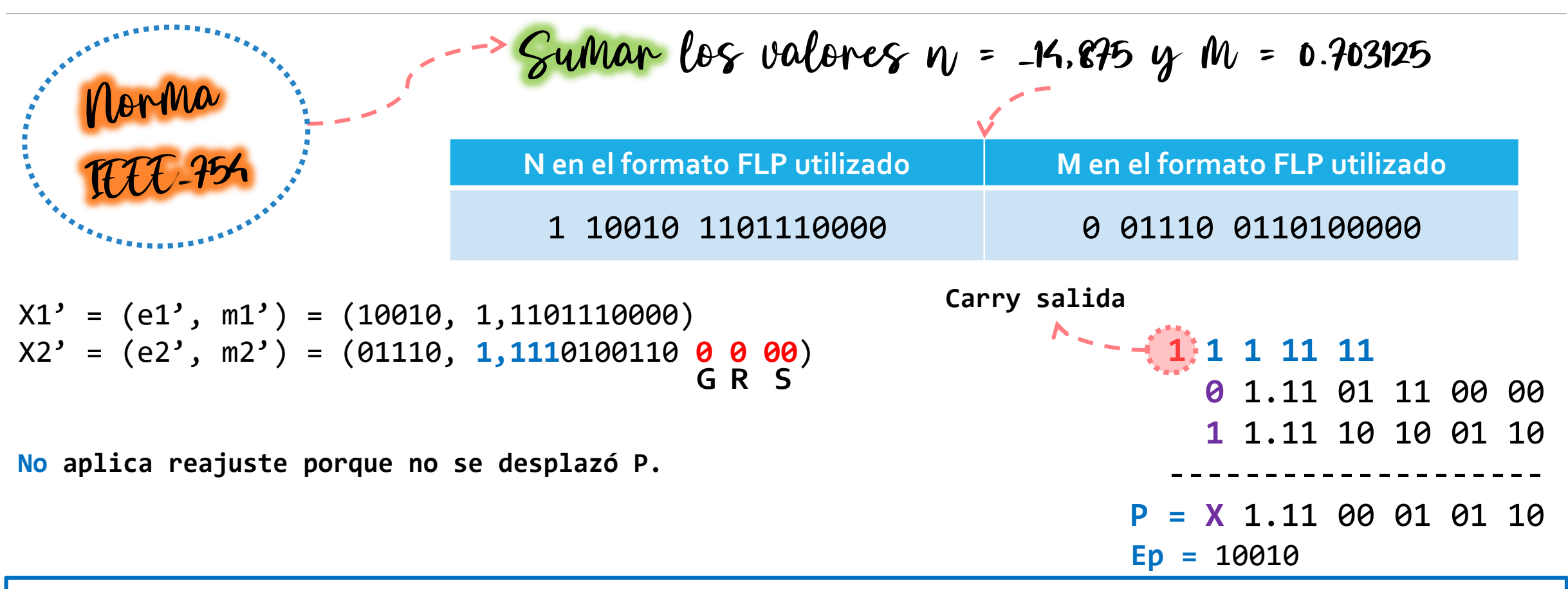

*Algoritmo para la suma/resta:*

• En todos los casos, **ajustar el exponente** en función de la cantidad de desplazamientos realizados. Considerar que el exponente del resultado corresponde con el exponente del mayor operando (es decir, **X1'**), esto es, **e1'**.

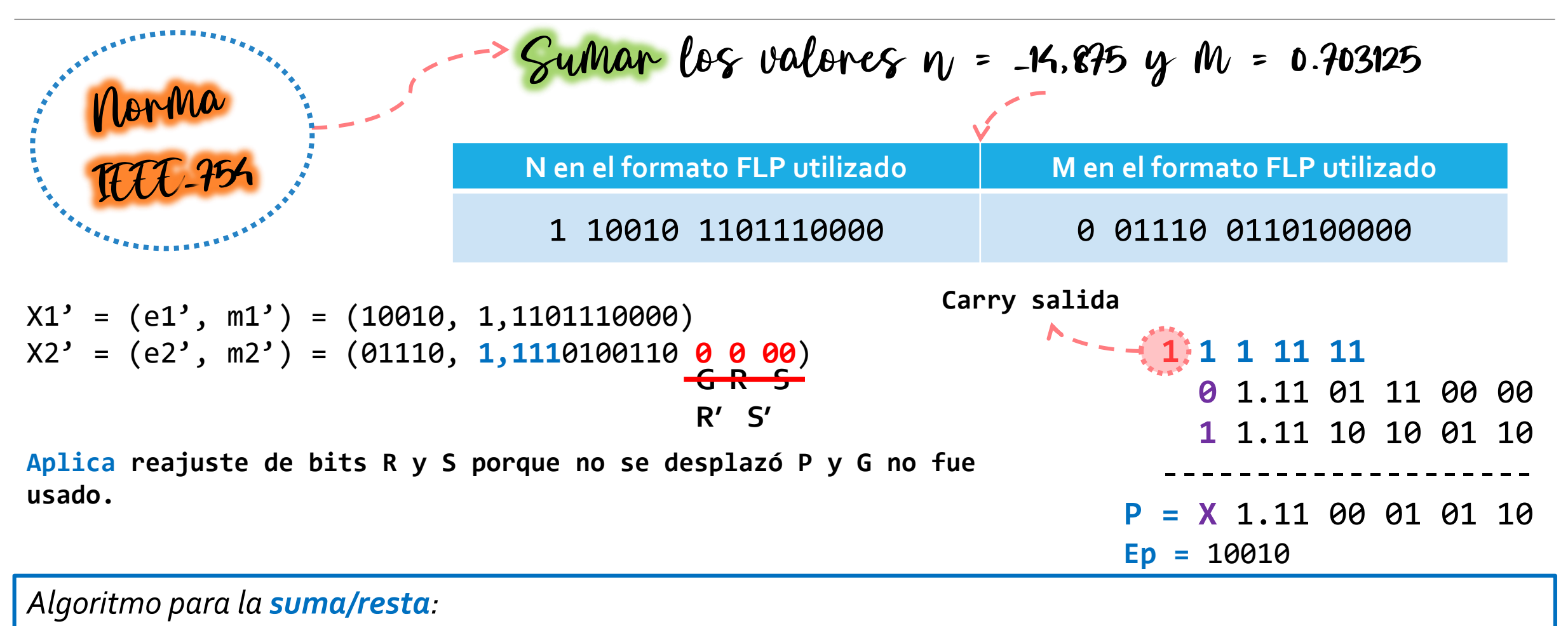

• Ajustar **R** y **S** en caso de ser necesario, es decir, si **G no pasó** a formar parte de la mantisa, **R' = G** y **S' = R or S.**

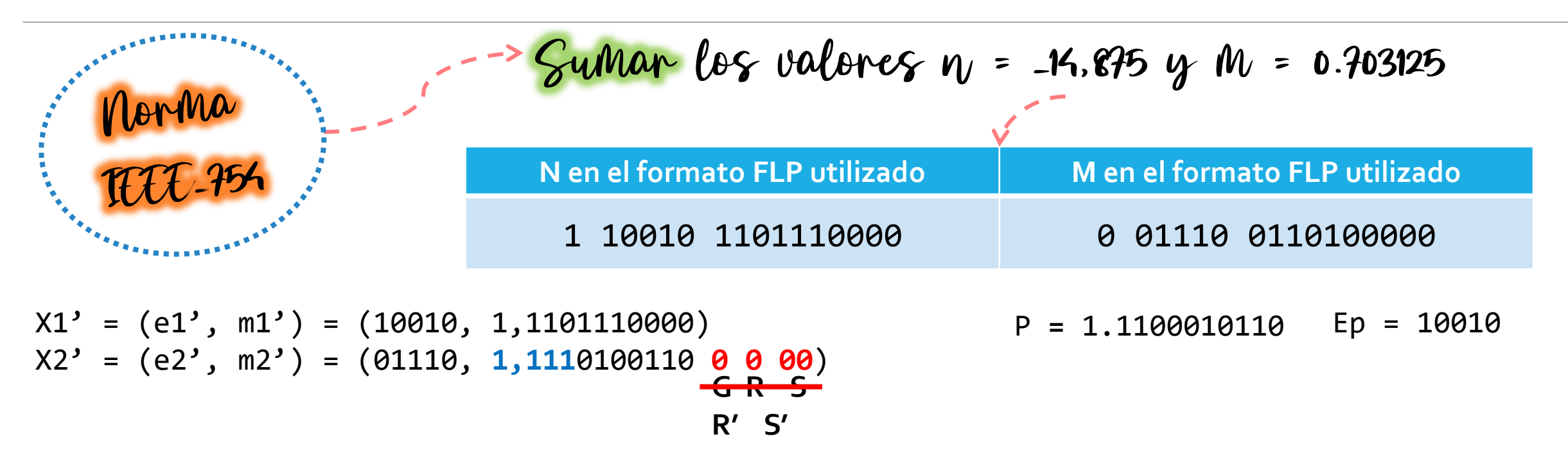

En este ejemplo no se indicó qué redondeo aplicar, pero más allá de eso, como R' y S' son cero, en **cualquier caso no se modificaría el valor de P.**

#### *Algoritmo para la suma/resta:*

• Aplicar el **redondeo elegido** en función de los valores de los bits R' y S'. En caso de **producirse carry out**, **desplazar** la mantisa del resultado a **derecha**, **ajustando** el **exponente** de manera acorde.

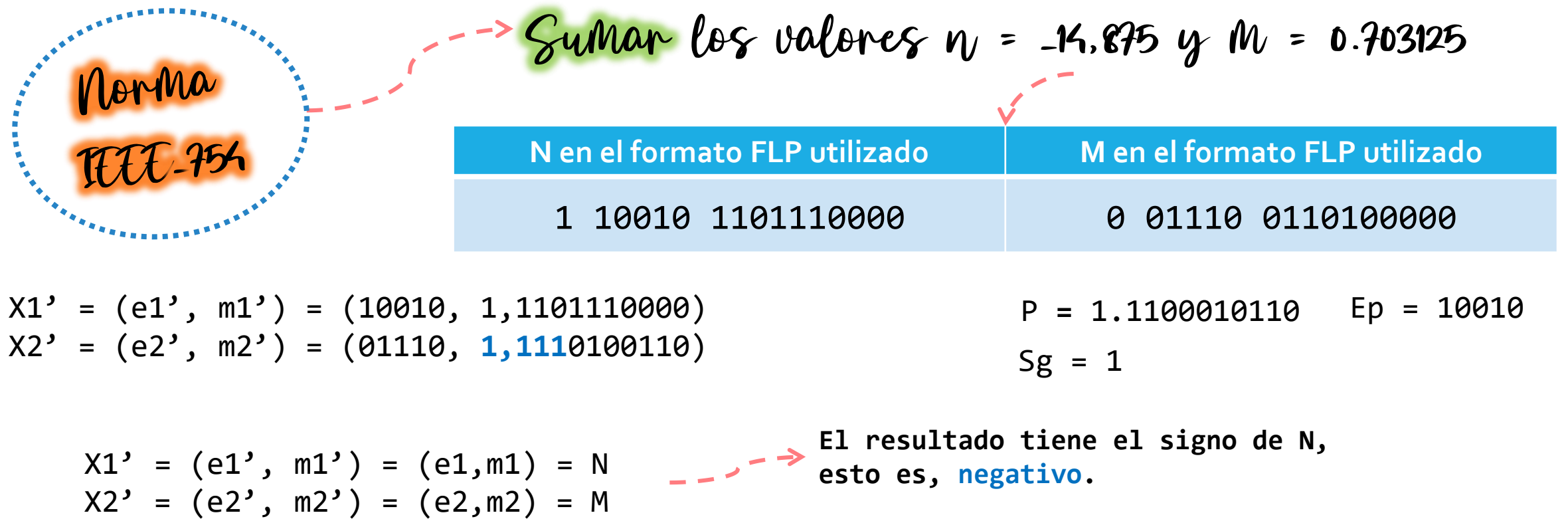

*Algoritmo para la suma/resta:*

• Computar el **signo** del resultado, que se corresponde con el signo real de **X1'** que es el operador **más grande**.

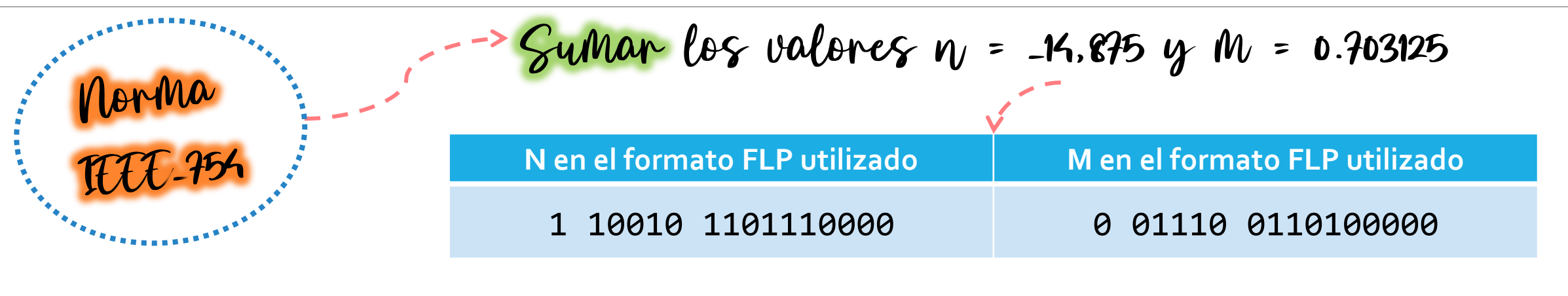

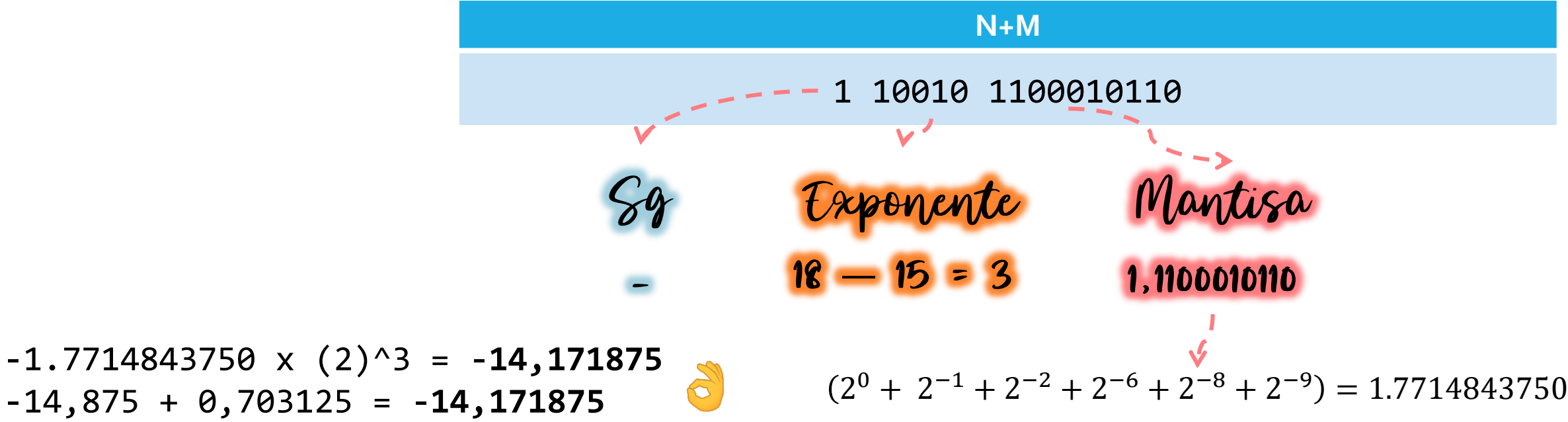

Organización de Computadoras – 2º cuatrimestre 2022 jueves, 29 de septiembre de 2022 28

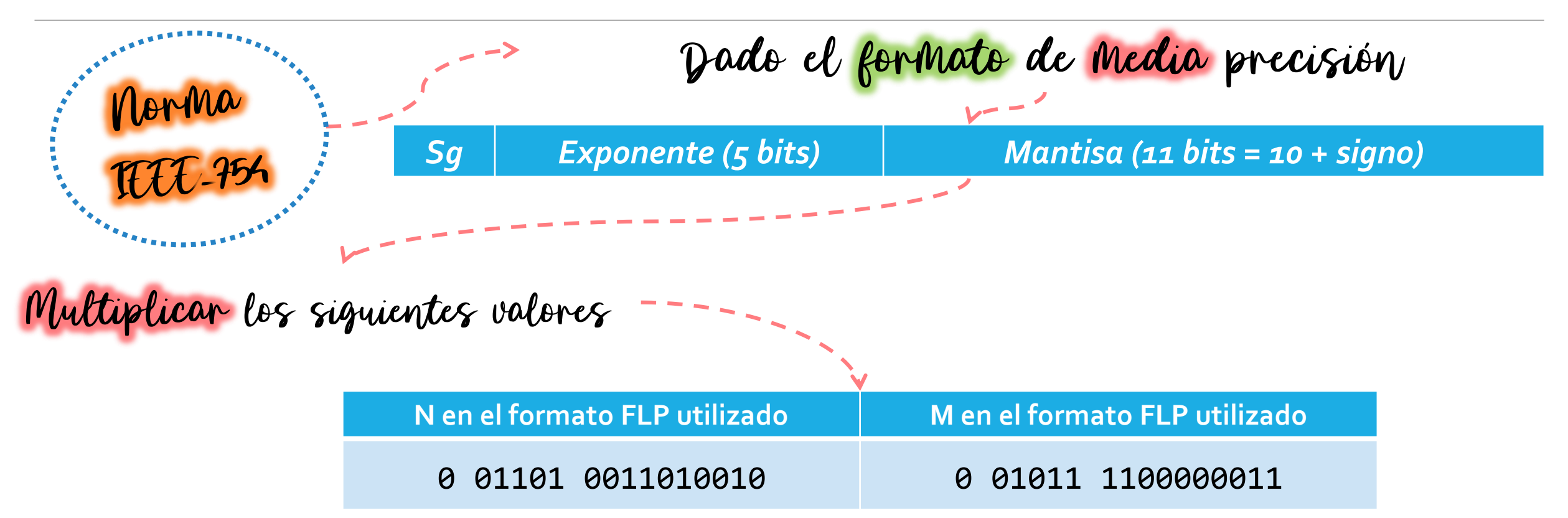

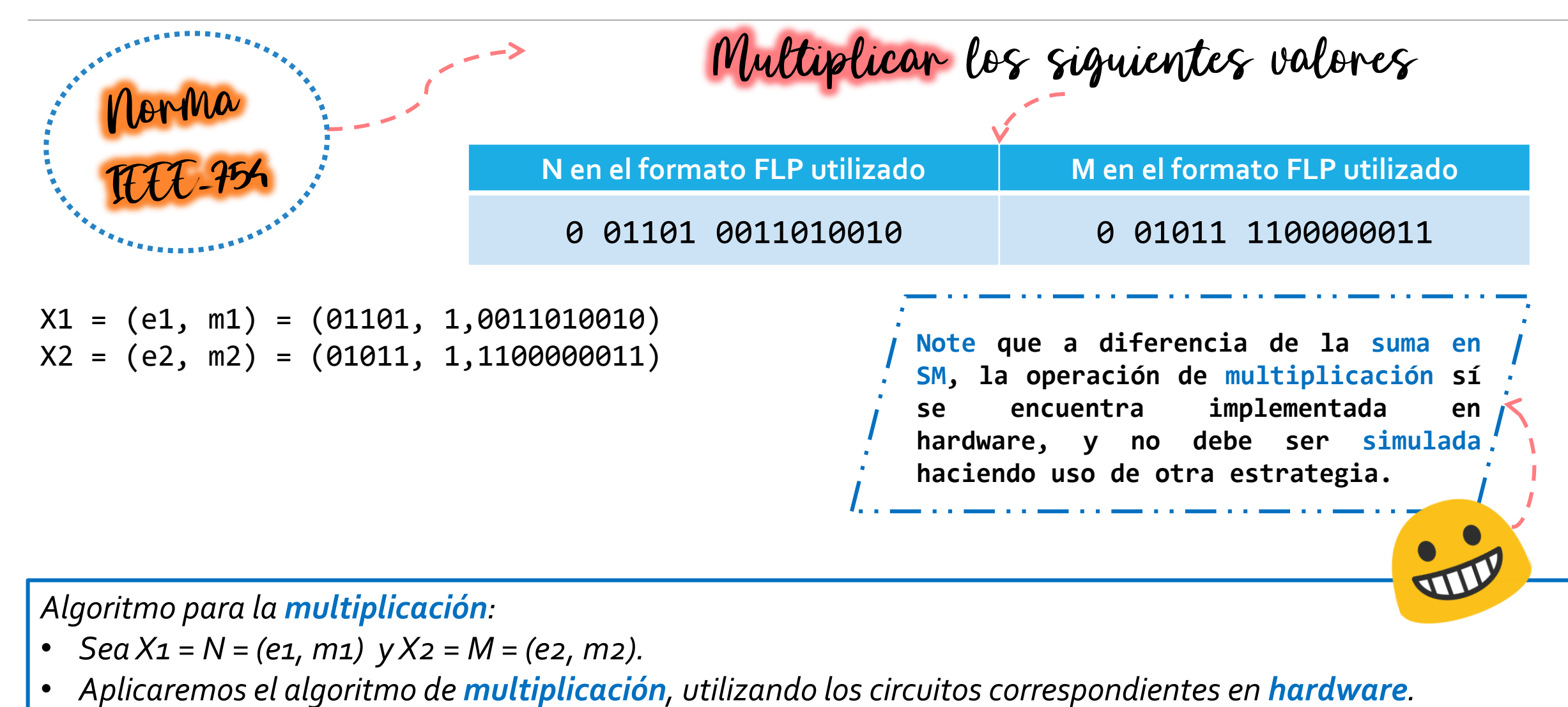

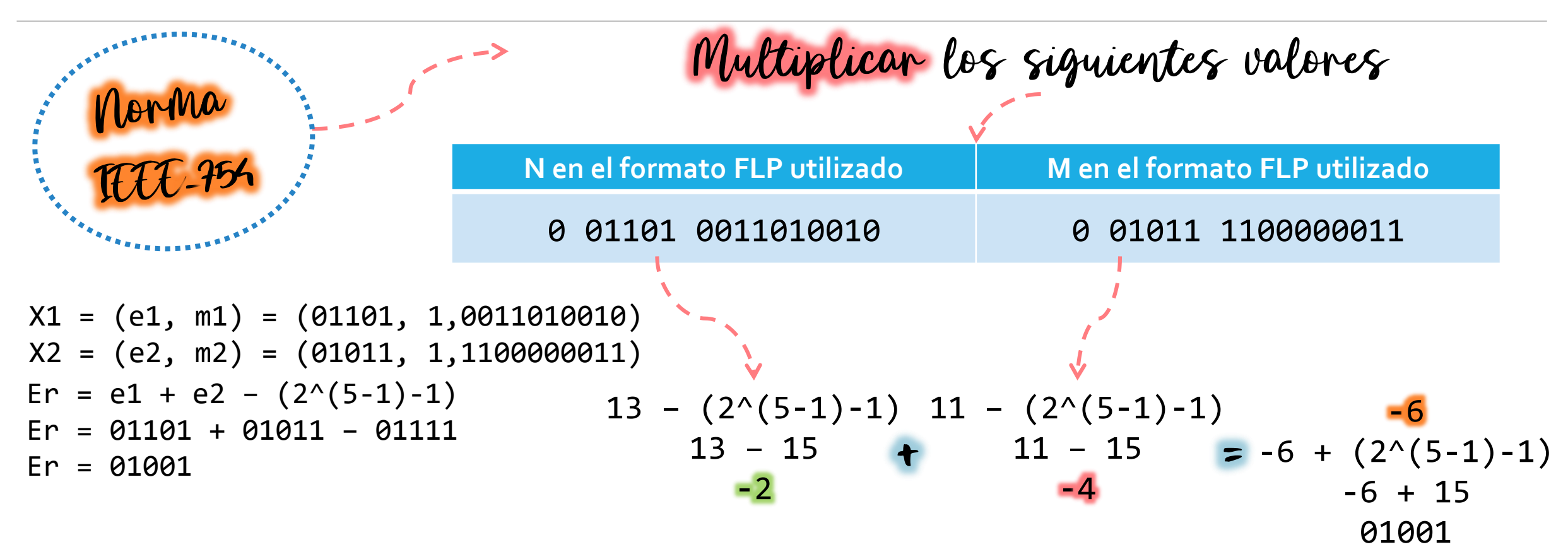

*Algoritmo para la multiplicación :*

• Sumar los exponentes, **compensando** el exceso: como *ei = exp i + exceso*, luego **e1 + e2 = exp 1 + exp 2 + 2 \* exceso** y debe compensarse restando el exceso demás.

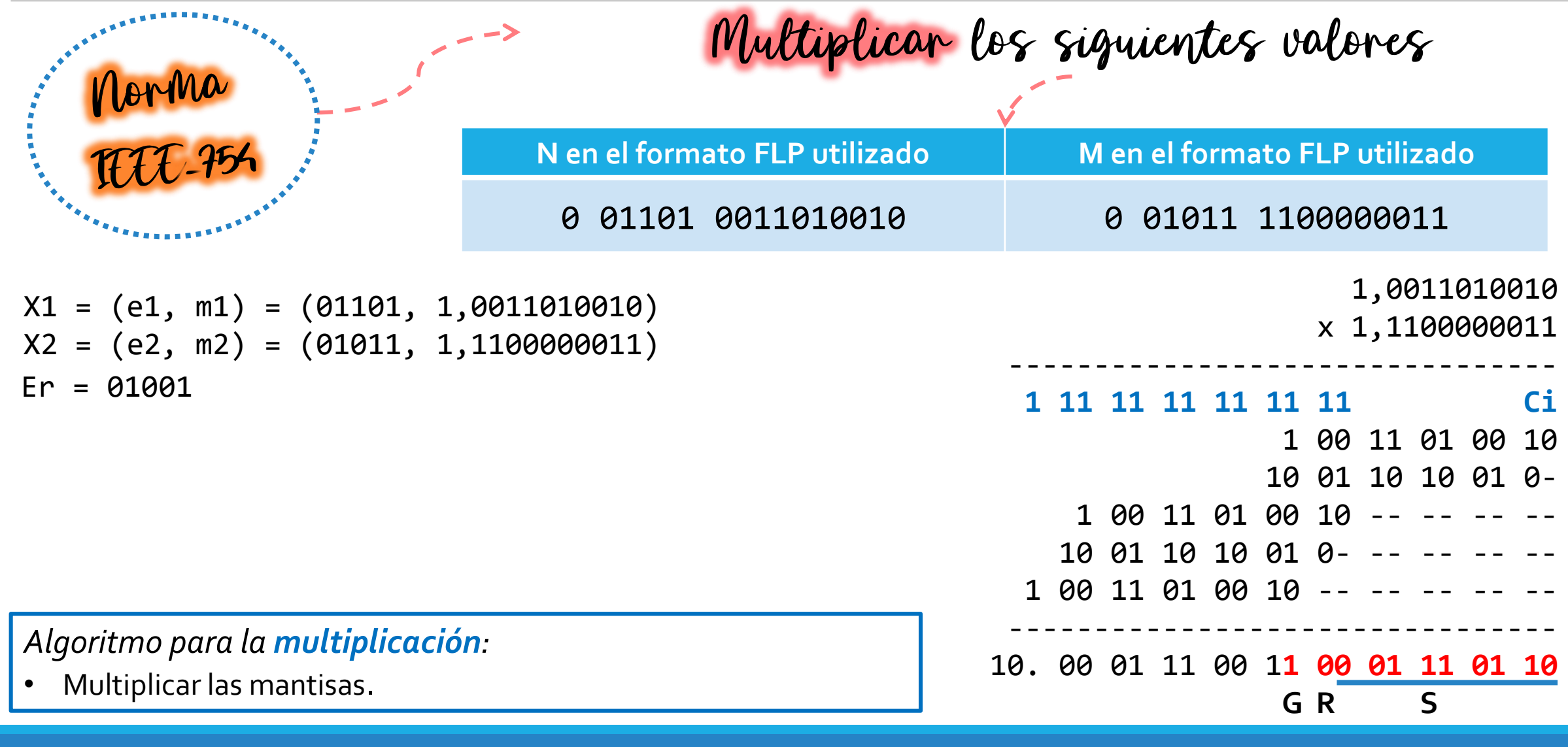

jueves, 29 de septiembre de 2022 Organización de Computadoras – 2º cuatrimestre 2022 32

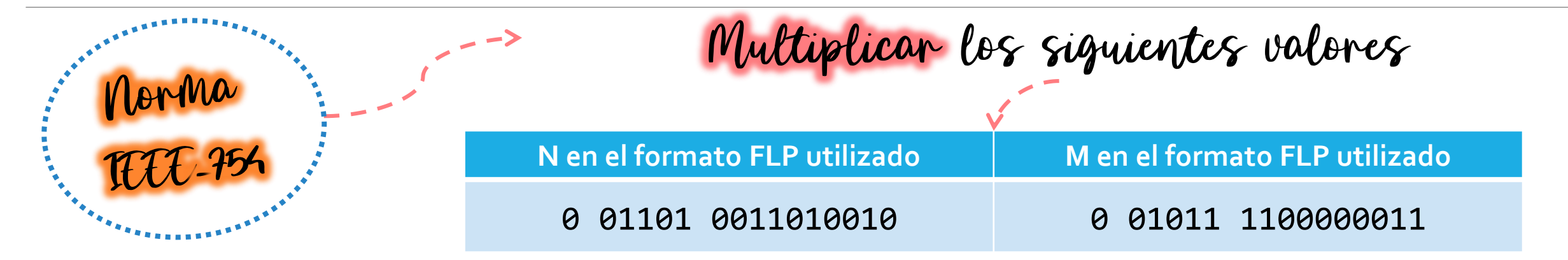

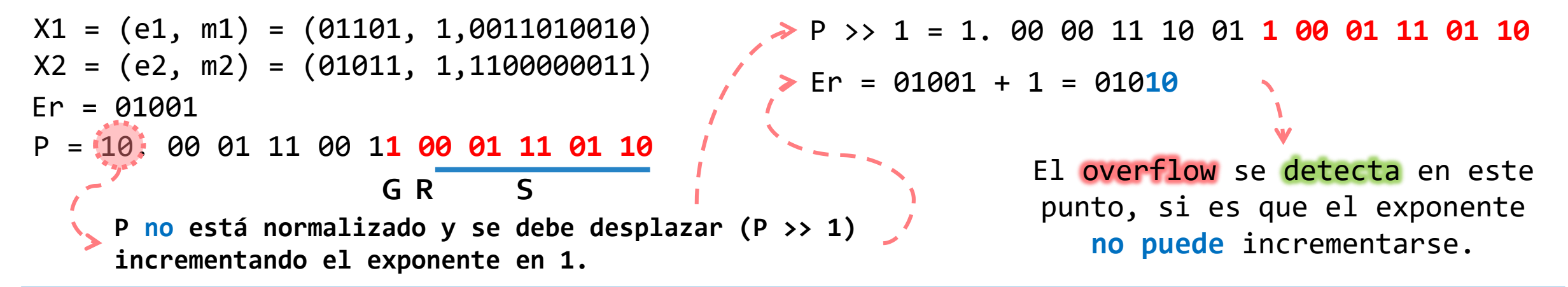

#### *Algoritmo para la multiplicación :*

• Normalizar el resultado y comprobar si se produjo **overflow**.

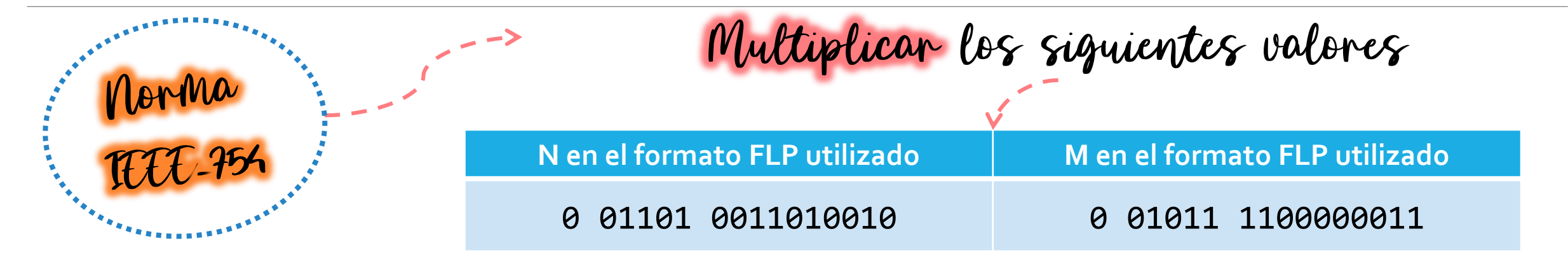

 $X1 = (e1, m1) = (01101, 1,0011010010)$  $X2 = (e2, m2) = (01011, 1,1100000011)$  $Er = 01001$ P = 10. 00 01 11 00 1**1 00 01 11 01 10 G R S P no está normalizado y se debe desplazar (P >> 1) incrementando el exponente en 1.** P >> 1 = 1. 00 00 11 10 01 **1 00 01 11 01 10**  $\triangleright$  Er = 01001 + 1 = 01010 R' S'

#### *Algoritmo para la multiplicación :*

• Si al normalizar **P** no se hace uso del bit **G**, ajustar los bits **R' = G** y **S' = R or S**.

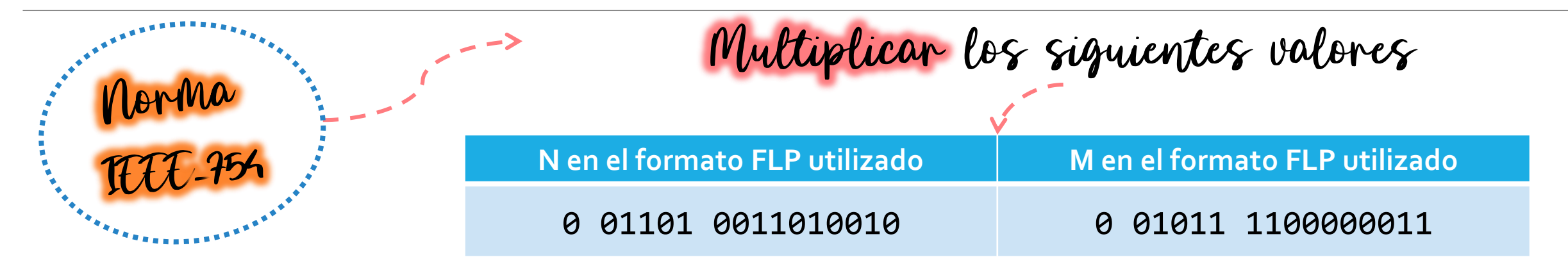

```
X1 = (e1, m1) = (01101, 1,0011010010)X2 = (e2, m2) = (01011, 1,1100000011)Fr = 01010P = 1.0000111001
R' = 1, S' = 1Sp = 0
```
*Algoritmo para la multiplicación :*

• Determinar el signo del resultado.

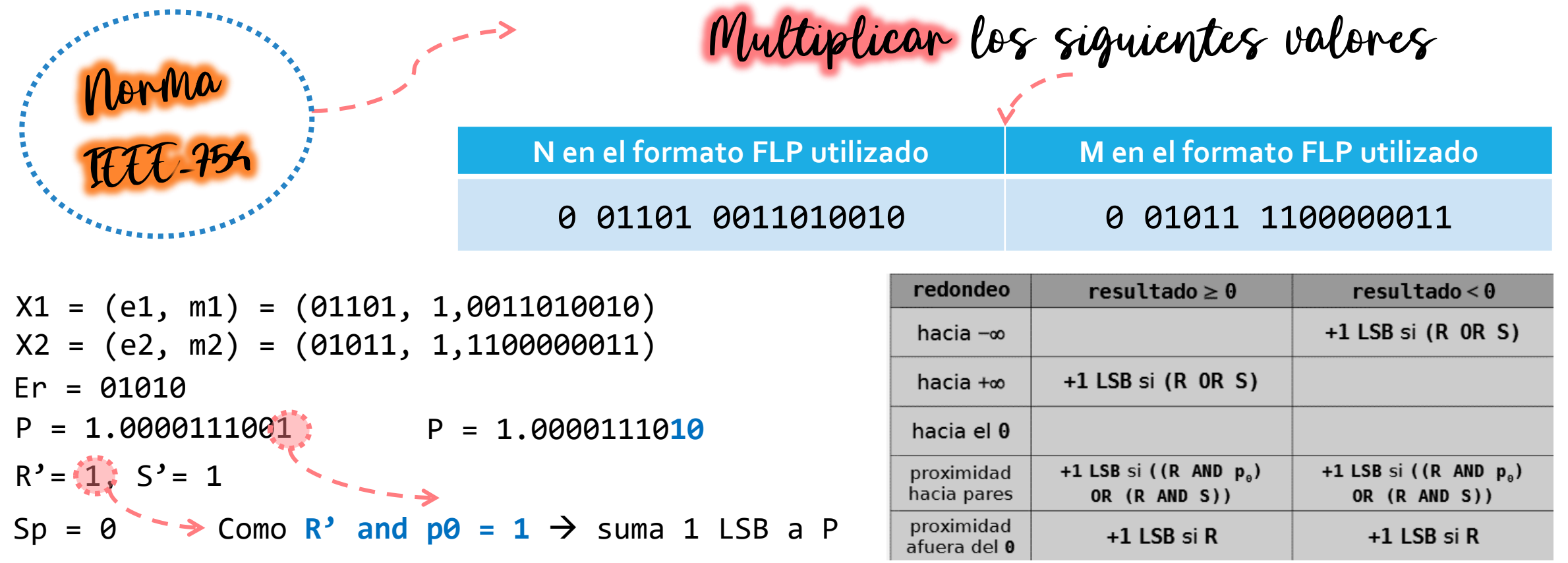

#### *Algoritmo para la multiplicación :*

• **Redondear** la respuesta (asuma por ejemplo el redondeo **proximidad hacia pares**), y **normalizar** nuevamente (ajustando el exponente de forma consistente) en caso de ser necesario.

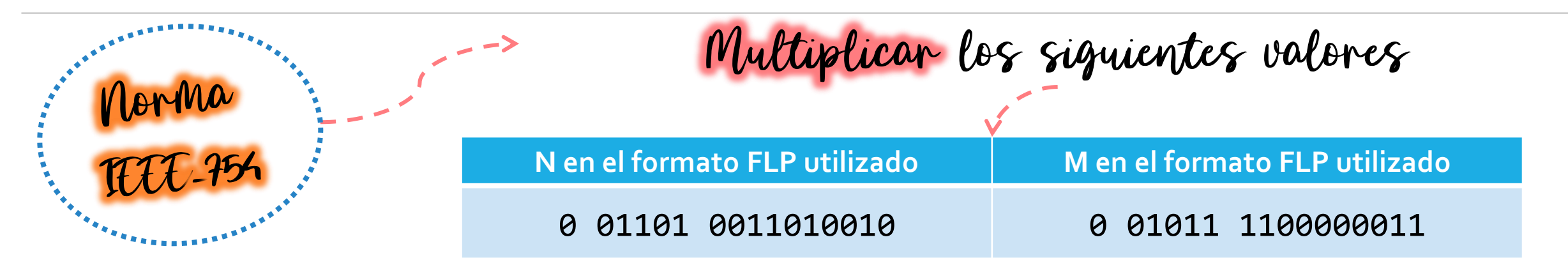

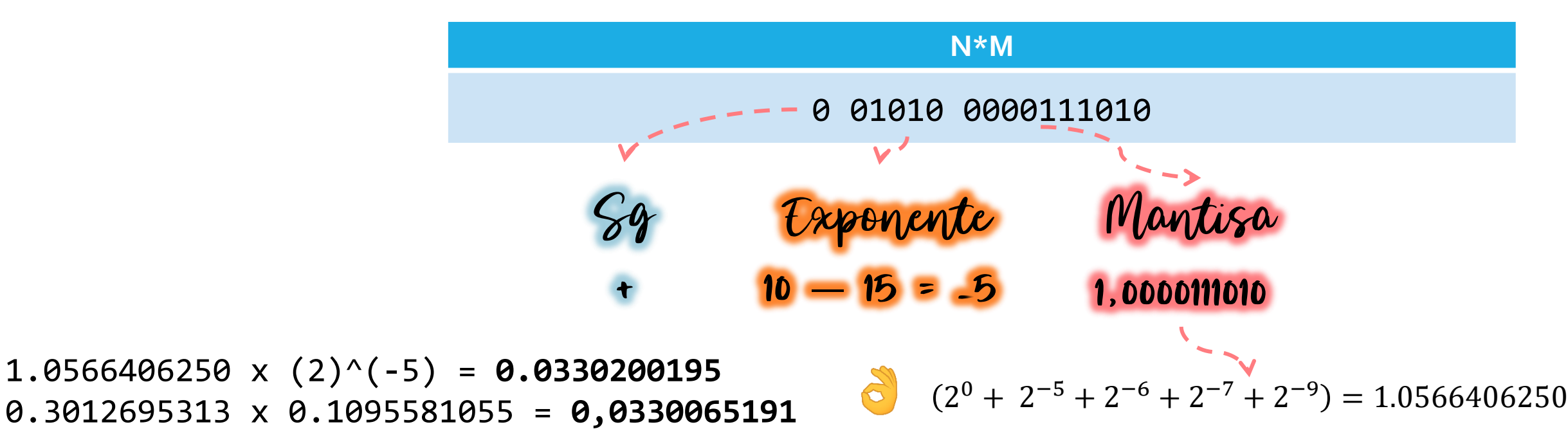

jueves, 29 de septiembre de 2022 Organización de Computadoras – 2º cuatrimestre 2022 37

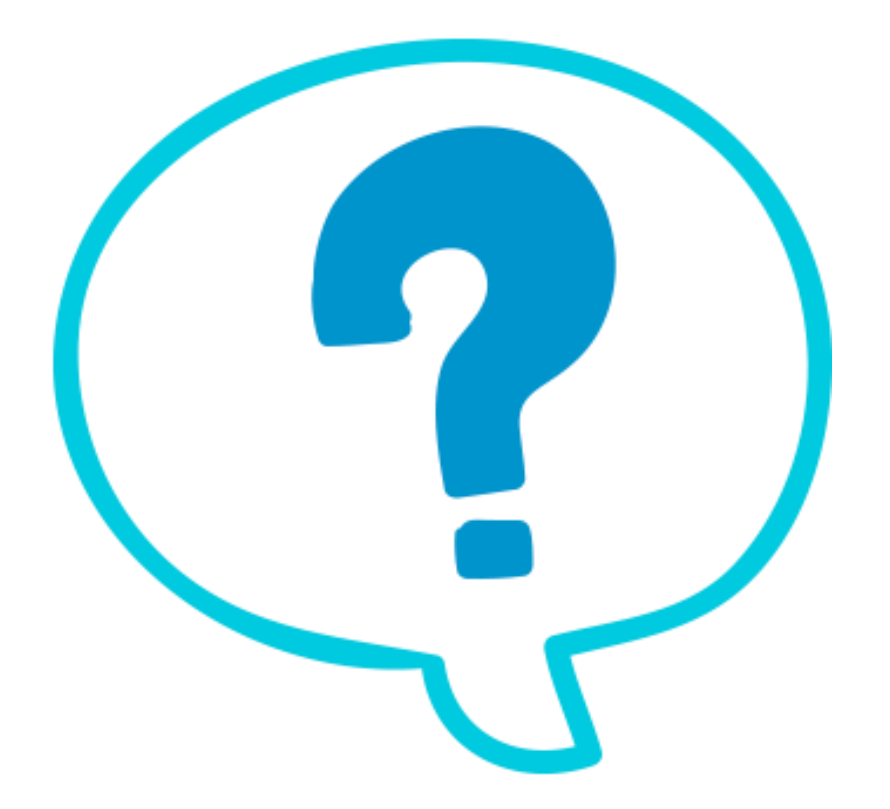

### Fin de la presentación.

jueves, 29 de septiembre de 2022 Organización de Computadoras – 2º cuatrimestre 2022 38